In der Linuxwelt ein sehr praktisches Tool.

## **Lokalen Port auf remote Dienst umleiten**

ssh -L 5001:localhost:5000 user@myserver.at

Hierbei wird der lokale Port 5001 umgeleitet auf den Dienst, der remote auf dem Port 5000 läuft. Somit kann man Dienste auf einem Server nutzen, die nicht direkt öffentlich zugänglich sind. Z.B. Octoprint, das einen 3D Drucker ansteuert.

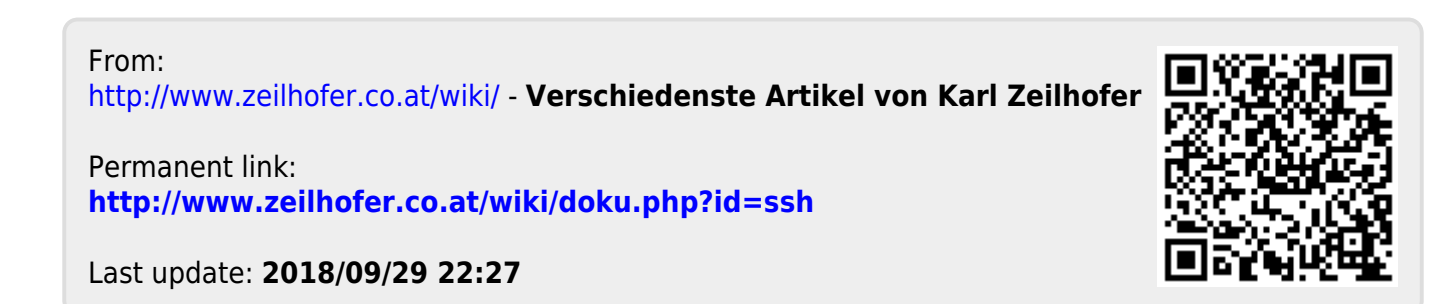